**COS 126 General Computer Science Spring 2013**

# **Written Exam 1**

This test has 8 questions, weighted as indicated. The exam is closed book, except that you are allowed to use a one-page single-sided cheatsheet. No calculators or other electronic devices are permitted. Give your answers and show your work in the space provided.

*Print your name, login ID, and precept number on this page* (now), and write out and sign the Honor Code pledge before turning in this paper. It is a violation of the Honor Code to discuss this exam until everyone in the class has taken the exam. You have 50 minutes to complete the test.

**Write out and sign the Honor Code pledge before turning in the test:**

*"I pledge my honor that I have not violated the Honor Code during this examination."*

 $P$ ledge:  $\_\_\_\_\_\_\_\_\_\_\_\_\_\_\_\_\_\_\_\_\_\_\_\_\_\_\_\_\_\_\_\_$ 

Signature:

Name:

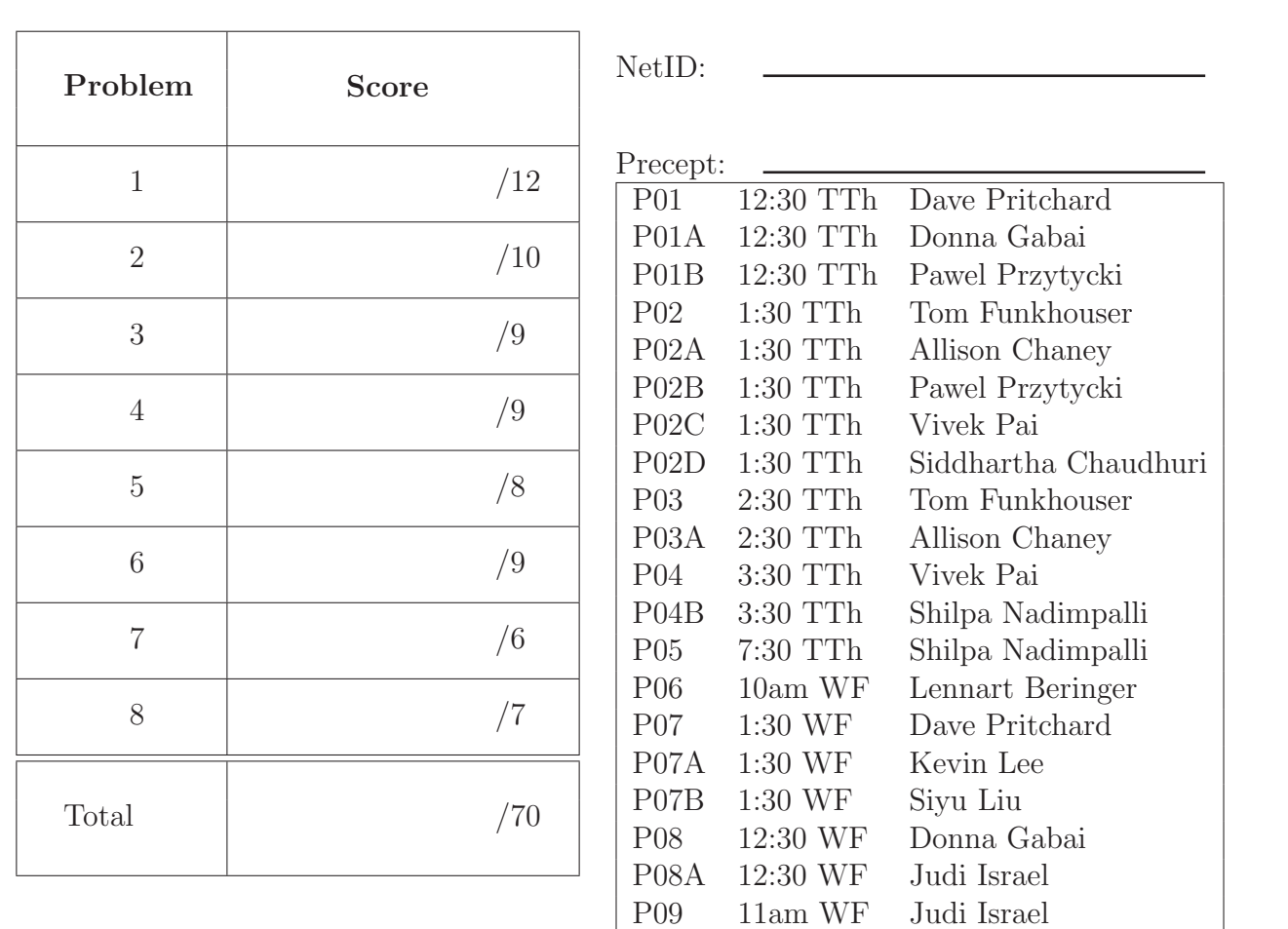

## 1. **Java Expressions** (12 points)

For each of the Java expressions below, write down the type of the expression and its value. If the expression causes a syntax or run-time error, write an X in both boxes.

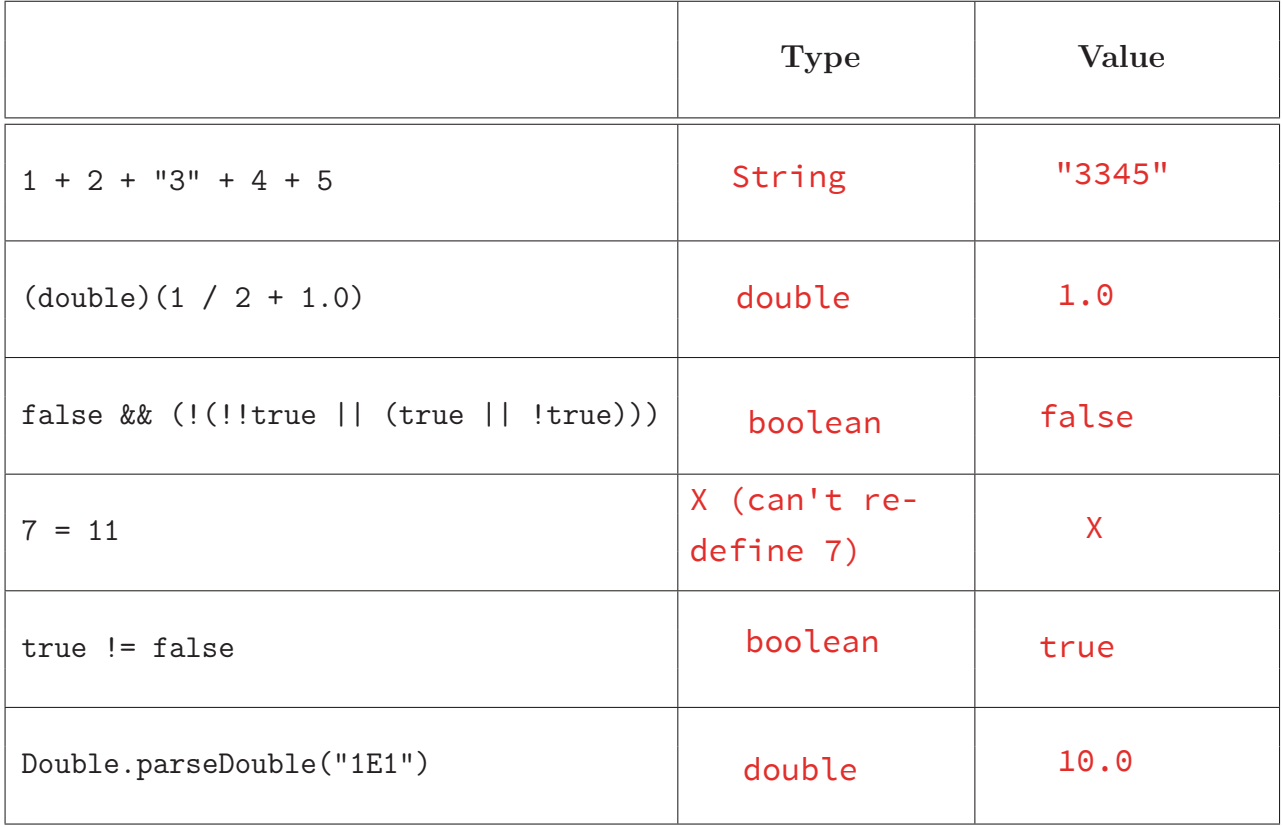

#### 2. **Number Systems** (10 points)

For this problem, we ask you to perform several calculations on hexadecimal numbers. For **each** part, we are using a **16-bit twos-complement** representation.

(a) What is 0ABE, expressed in binary?

#### 0000 1010 1011 1110

(b) What is FFEE, expressed in decimal?

 $-18$ 

(c) What is F00D  $\land$  FEED, expressed in hexadecimal?

0EE0

(d) What is B0D1 & FACE, expressed in hexadecimal?

### B0C0

(e) What is B0D1 | FACE, expressed in hexadecimal?

FADF

#### 3. **Debugging** (9 points)

Recall that the absolute value function of  $x$  is defined by

$$
abs(x) = \begin{cases} x, & \text{if } x \ge 0; \\ -x, & \text{otherwise.} \end{cases}
$$

For example,  $abs(4) = 4$  and  $abs(-2) = 2$ .

The following program is supposed to compute the sum of the absolute values of its arguments. Here is a sample run and the expected output:

% java AbsoluteSum 1 -2 4 The absolute sum is 7

However, your AbsoluteSum program is not working. Here is its source code:

```
1 public class AbsoluteSum {
2 public static void main(String[] args) {
3 int n = args.length;
4 int sum = 0;
5 for (int i = 0; i < n; n++) {
6 int value = Integer.parseInt(args(i));
7 if (value < 0);
8 value = -1 * value;
9 sum = sum + value;
10 }
11 System.out.println("The absolute sum is " + sum);
12 }
13 }
```
For the three parts below, give the line number where there is a bug in the program, and a brief description of the bug. You do not need to write code to fix the bug.

(a) Find a syntax error that prevents the code from compiling.

Line: 6 Description: args(i) not valid syntax (should be args[i]) (b) Find an error that causes the code to run forever (assuming the previous error was fixed).

Line:  $\frac{5}{\sqrt{1-\frac{1}{2}}}$  Description:  $\frac{1}{\sqrt{1-\frac{1}{2}}}$  does not change (n++ should be i++)

After fixing these two bugs, you run the program and find it is computing the wrong value:

% java AbsoluteSum 1 -2 4 The absolute sum is  $-3$ 

(c) Find the error that causes this incorrect output.

Line: \_7 \_\_\_ Description: \_\_\_body of "if" statement is ; (delete semicolon)

#### 4. **Arrays** (9 points)

For this problem, you will trace the values stored in three arrays by the following program.

```
public class ThreeArrays {
    public static void main(String[] args) {
        int n = args.length;
        int[] a = new int[n];int[] b = new int[n+1];int[] c = b;for (int i = 0; i < n; i++)a[n-i-1] = Integer.parseInt(args[n-i-1]);for (int i = 0; i < n; i++)b[i+1] = b[i] + a[i];for (int i = 0; i < n; i++)c[i+1] = b[i] + c[i+1];}
}
```
If we run

```
% java ThreeArrays 1 10 100
```
what are the values stored in the arrays at the **end** of the program? Enter your responses in the boxes below.

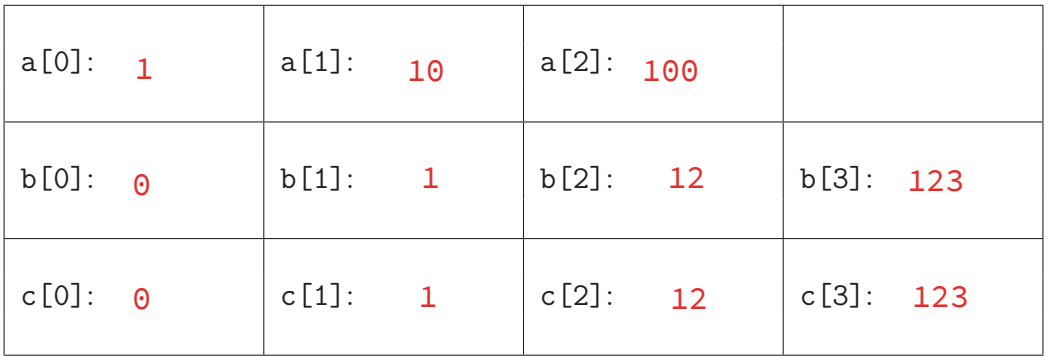

**TOY Reference Card** *Use this for the next problem on the facing page.*

TOY REFERENCE CARD

INSTRUCTION FORMATS | . . . . | . . . . | . . . . | . . . .| Format 1: | opcode | d | s | t | (0-6, A-B) Format 2:  $|$  opcode  $|$  d  $|$  addr  $|$  (7-9, C-F) ARITHMETIC and LOGICAL operations 1: add  $R[d] \leq R[s] + R[t]$ 2: subtract  $R[d] \leq R[s] - R[t]$ 3: and  $R[d] \leq R[s]$  &  $R[t]$ 4: xor R[d] <- R[s] ^ R[t] 5: shift left  $R[d] \le R[s] \le R[t]$ 6: shift right  $R[d] \leq R[s] \gg R[t]$ TRANSFER between registers and memory 7: load address R[d] <- addr 8: load R[d] <- mem[addr] 9: store mem[addr] <- R[d] A: load indirect  $R[d] \leq - \text{mem}[R[t]]$ B: store indirect mem[R[t]] <- R[d] CONTROL 0: halt halt C: branch zero if  $(R[d] == 0)$  pc  $\leftarrow$  addr D: branch positive if  $(R[d] > 0)$  pc <- addr E: jump register pc <- R[d] F: jump and link  $R[d]$  <- pc; pc <- addr Register 0 always reads 0. Loads from mem[FF] come from stdin. Stores to mem[FF] go to stdout. pc starts at 10 16-bit registers 16-bit memory locations 8-bit program counter

# 5. **TOY** (8 points)

A NOOP (no operation) in a TOY program is *a command that has no effect*, other than that the program counter advances just past this command. One use of NOOPs is as a quick alternative to renumbering all of the lines in your TOY program, when you want to delete a line in the middle.

When we call a command a NOOP, we **cannot** make any assumptions about the state of the machine. For example, the command 1BB0 is a NOOP since it adds zero to register B, which cannot possibly have any effect on any register or memory location. But the command 1BBA is **not** a NOOP because, depending on the contents of register A, this might change the value of register B.

Similarly, a *pair* of commands at memory locations  $L$  and  $L + 1$  forms a NOOP if reaching line L means that we are guaranteed to get to line  $L + 2$ , with everything the same as it was at line L (except the program counter).

Determine which of the commands and pairs below are NOOPs. The : symbols represent hidden parts of the program. Do not make any assumptions about the hidden parts or the initial state of the machine. Circle your YES/NO answer for each of the 8 possible NOOPs.

**Use the TOY reference card on the facing page.**

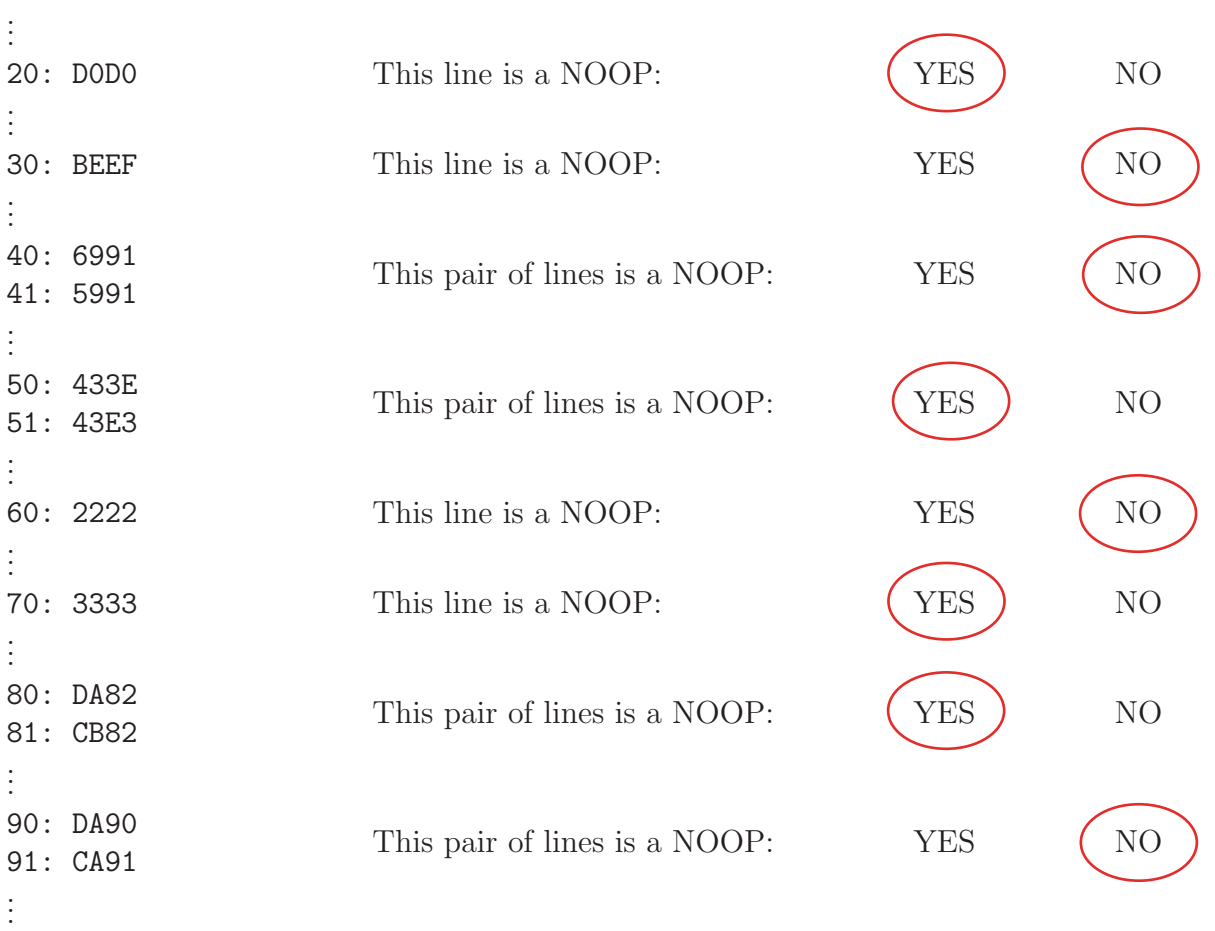

#### 6. **Methods and Input/Output** (9 points)

In this problem, you will analyze the program below:

```
public class Methodical {
    public static int transform(int x, int y) {
        x = x + 2;
        return (x + y);
    }
    public static int transform(double z) {
        int y = (int) z;StdOut.println(y);
        z = z + 1;
        return (int) z;
    }
    public static void main(String[] args) {
        String w = \arg s[0];
        int x = Integer.parseInt(StdIn.readString());
        int y = Integer.parseInt(args[1]);double z = StdIn.readDouble();
        transform(z);
        StdOut.println(z);
        StdOut.println(w +transform(x, y);
    }
}
The file numbers.txt contains the following three lines:
                                                    4
                                                    5
                                                    6
```
(a) What is printed when we run Methodical with the arguments and input below? % java Methodical 1 2 3 < numbers.txt

First line: <mark>5</mark>

Second line:  $5.0$ 

Third line: 18

(b) What type of error occurs if we run this command?

% java Methodical 1 2 3 < numbers.txt | java Methodical Circle one of I, II, III or IV.

- I. No such element in readString
- II. Array index out of bounds
	- III. Number format exception in parseInt
	- IV. Program runs forever

#### 7. **Recursion** (6 points)

For the first four parts of this problem, you will investigate the behaviour of the recursive method defined by:

```
public static void f(int n) {
    // print n
    System.out.print(n + "); // space to separate the outputs
    // recursive calls, but when n is zero, acts as the base case
    for (int i = 0; i < n; i++) {
         f(i);}
}
 (a) What is printed when you call f(0)?
     Output: \frac{\Theta}{\Theta}(b) What is printed when you call f(1)?
     Output:
 (c) What is printed when you call f(2)?
     Output: 2 0 1 0
 (d) What is printed when you call f(3)?
    Output:
 (e) For this part, we ask instead about the method g:
    public static int g(int n) {
        if (n \; % 2 == 0) return n/10;
       return g(g(n/10));
    }
    What is the value of g(3122013)?
     Value: \frac{31}{}1 0
                 3 0 1 0 2 0 1 0
```
#### 8. **Recursive Graphics** (7 points)

Here is a method that draws squares recursively:

```
public static void draw(int n, double x, double y, double r) {
    if (n==0) return; // base case
    draw(n-1, x, y, r/4);StdDraw.square(x, y, r); // draw a square
    draw(n-1, x - r/2, y, r/4);
    draw(n-1, x + r/2, y, r/4);
}
```
Below, we plot the picture produced when draw(3, 0.5, 0.5, 0.5) is called. It draws thirteen squares, which we have also **labelled** with dashed circles and arrows.

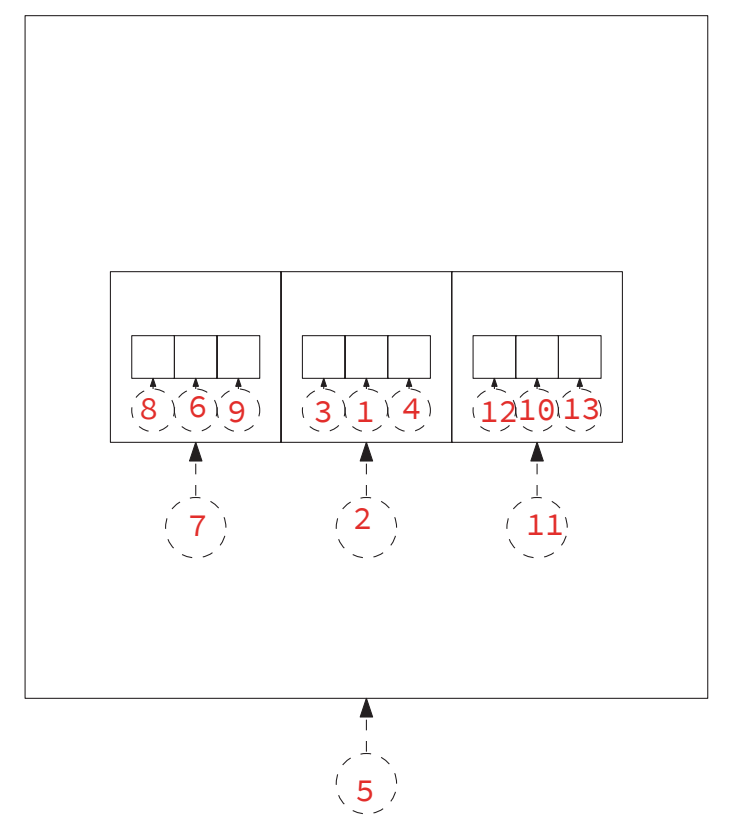

- (a) *What is the order in which the squares were drawn*? Write all of the integers from 1 to 13 in the circles to indicate this order, with 1 labelling the first square drawn and 13 the last.
- (b) Which of the follow expressions represents the order of growth of the running time of draw as a function of the first argument  $n$ ? Circle one.
	- $\bullet$  log<sub>3</sub> n
	- $n \log_3 n$

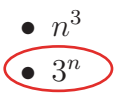